#### valeria murgia product design lead - caesar systems

leandro caniglia director of development - caesar systems

# **MAKING THE MOST OF USER**

**CHANGES**

- **Use the software**
- **Generate some changes**
- **Show the changes browser**
- **Replay them**

## Logging user changes

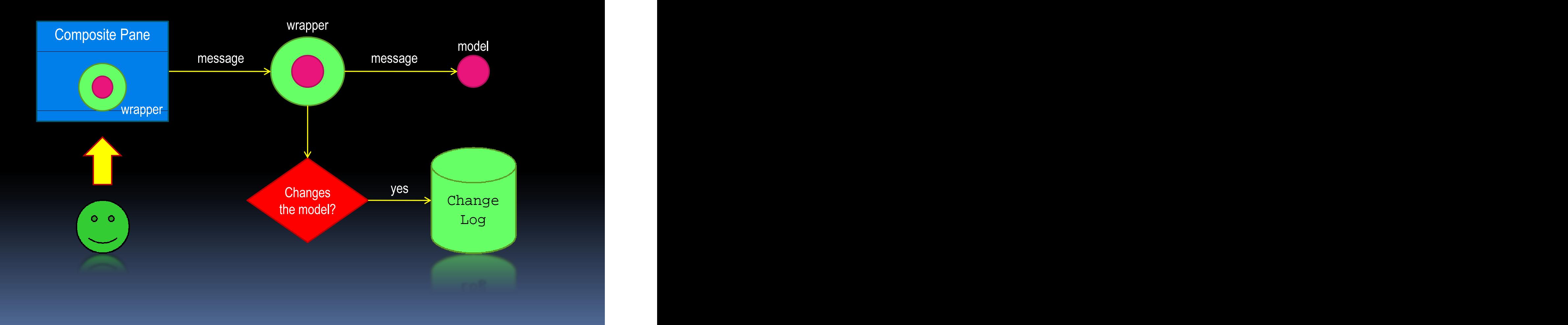

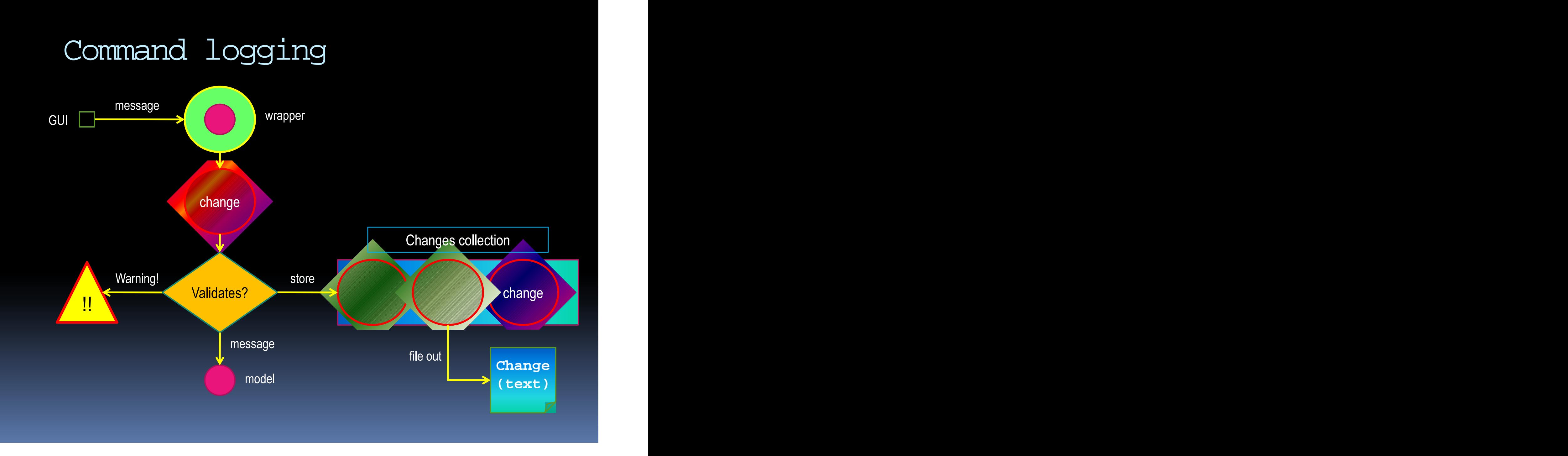

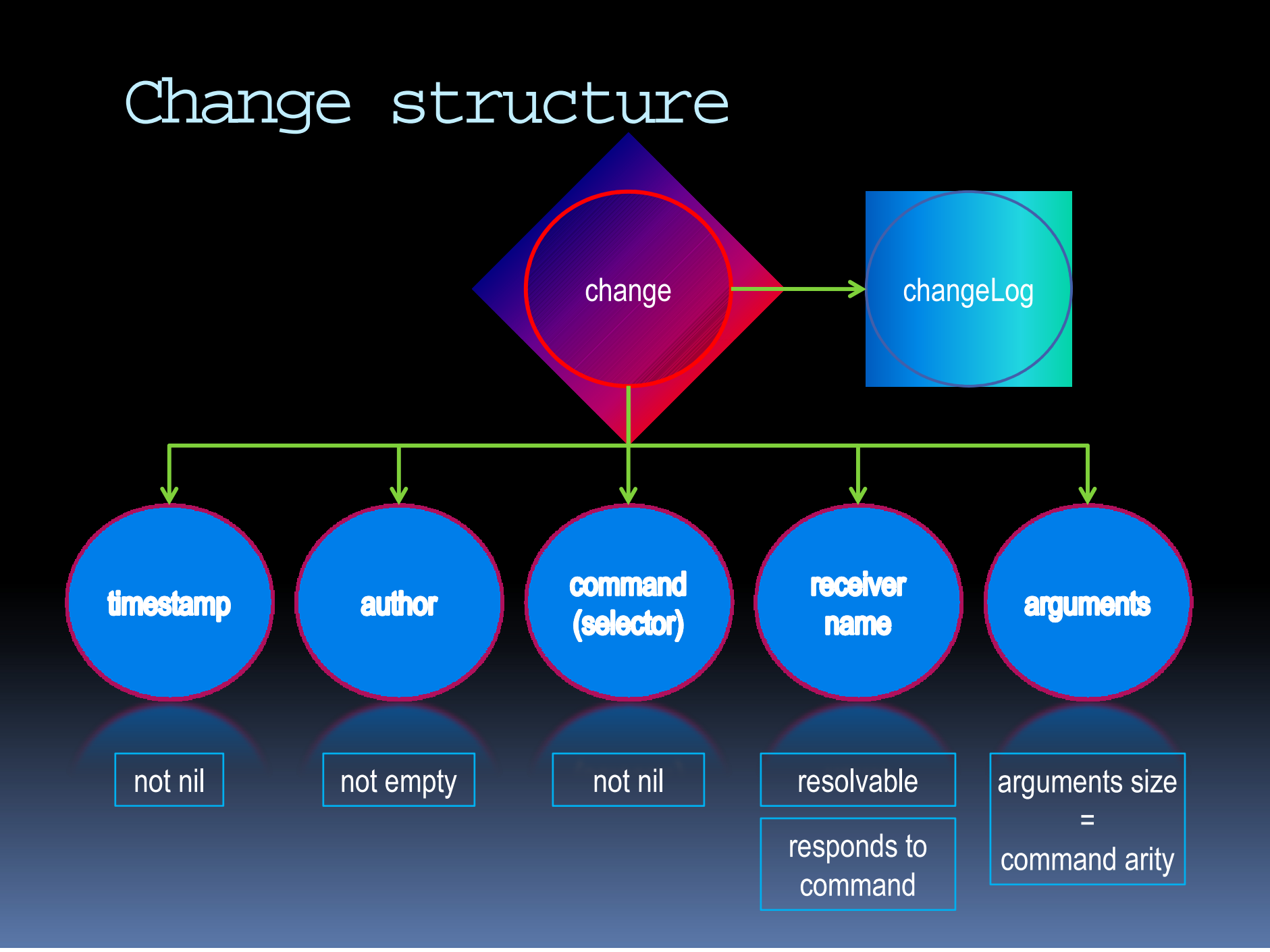

# Naming objects

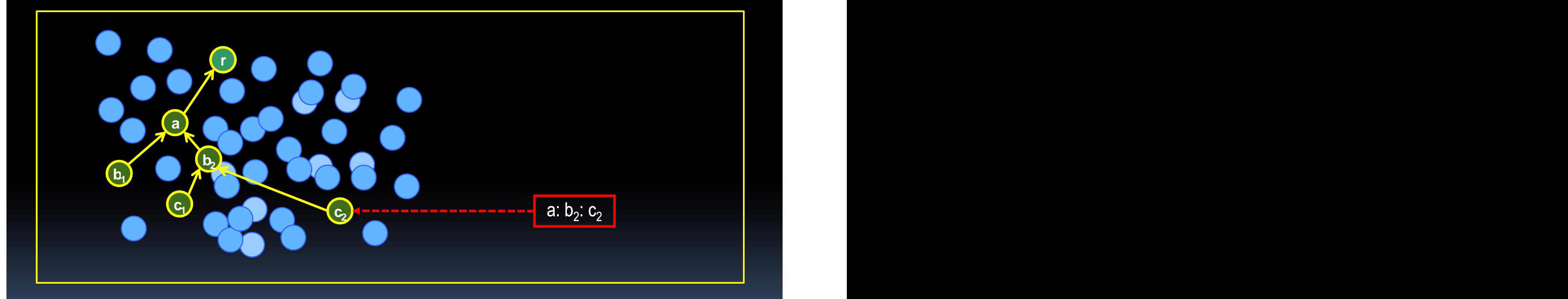

# Creating changes

#### ModelObjectWrapper

nil

wrappee changeLog

 $\alpha$  ,  $\alpha$ 

all user commands add expression and the company of the company of the company of the company of the company of the company of the company of the company of the company of the company of the company of the company of the company of the comp add<br>
newThis:<br>
mewThis:<br>
mewThis:<br>
mewThis:<br>
mewThis:<br>
mewThis: newThat: and a set of the set of the set of the set of the set of the set of the set of the set of the set of t renameTo:

#### **doesNotUnderstand: aMessage**

| selector | selector := aMessage selector. (self shouldBuildMethodFor: selector) *mivate* – **private** and **private** and **private** and **private** and **private** and **private** and **private** and **private** and **private** and **private** and **private** and **private** and **private** and **private** and **private** and doesNotUnderstand:<br>
aMessage perform<br>
aMessage perform

#### **renameTo: arg**

**remove:** The command: #renameTo: argument: arg. **Awrappee rename To: arg** 

# Classes involved

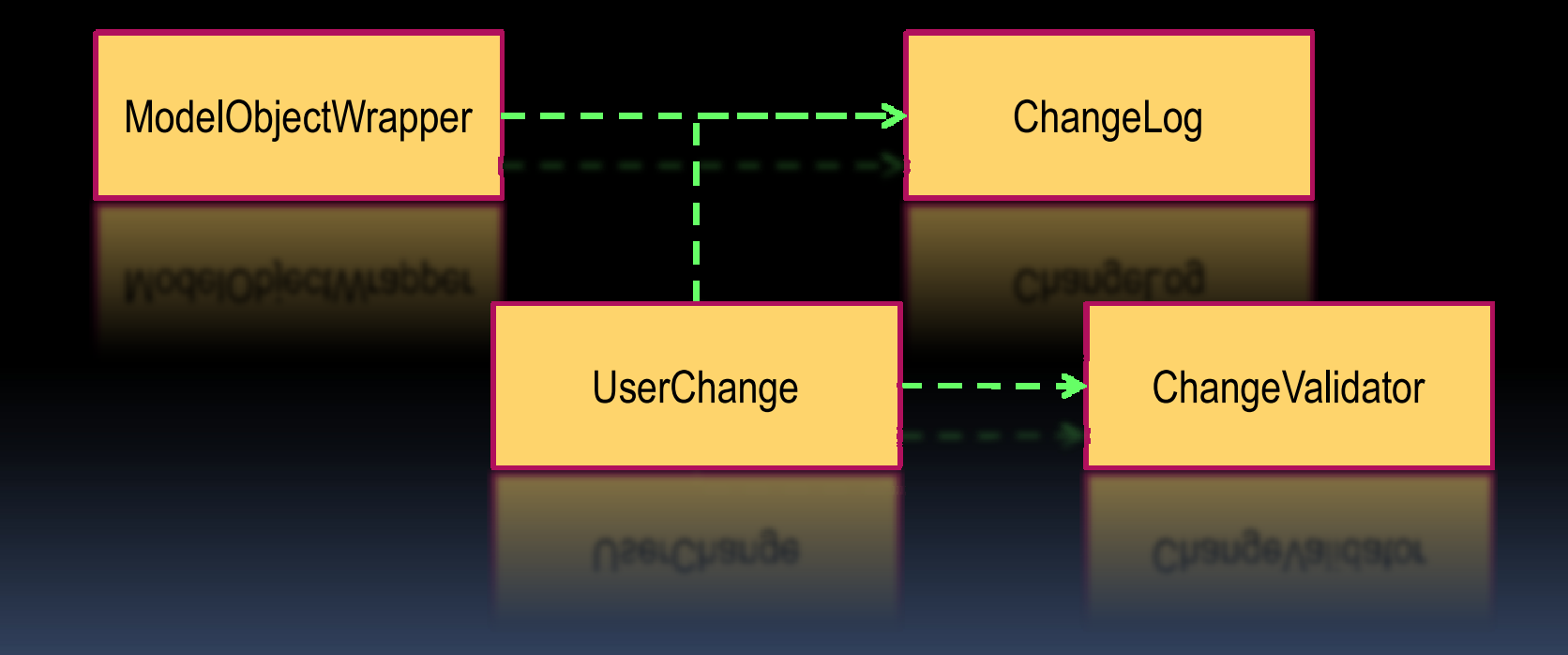

# Replaying changes

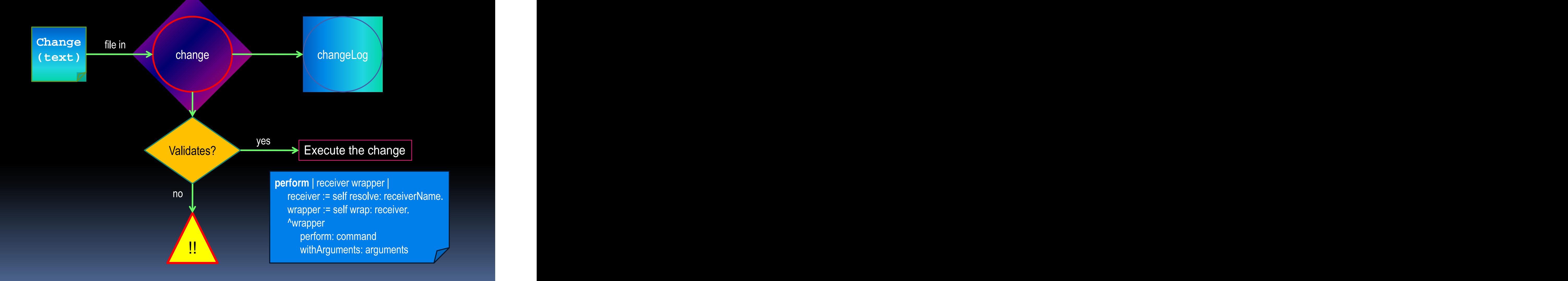

## Applications

- **Recovery log** 
	- all the time save every change on disk
- Auditing
	- who changed what, when and how
- **Local redo (can be used for undo)** 
	- right click on any object and list all its changes
- Scripting **Scripting Scripting** 
	- use the changes system as a scripting language

- **Demos & Tutorials** 
	- demo your system by replaying changes
- Overcome back compatibility issues
	- **recreate old projects from their changes**
- Merging
	- **n** merging changes is easier than merging objects
- **User support** 
	- solve the user's problem and send back the changes

- **Bug reporting** 
	- send the changes that exhibit a defect
	- don't know what you did? look at the changes!
- Testing
	- look at the changes to write unit tests
- Regression and the contract of the contract of the contract of the contract of the contract of the contract of the contract of the contract of the contract of the contract of the contract of the contract of the contract of
	- build alibrary of scriptsto test your system
- **Learning (new programmers)** 
	- use the changes as debugging entry points

### Metrics and the set of the set of the set of the set of the set of the set of the set of the set of the set of the set of the set of the set of the set of the set of the set of the set of the set of the set of the set of t

- count the number of commandsyour userscan perform
- how many keystrokes does your software require?
- measure user dedication and productivity
- which areas of your software are more heavily used?
- **<u>■</u>** understand users' workflows
- discover bad practice patterns

### **Teamwork**

- combine changes from different contributors into the same model
- Database conflicts
	- let users recover conflicting changes that did not  $\blacksquare$ get committed
- Database: automated check-in/check-out 1. download aproject from the database 2. work at home
	- 3. apply your changes back to the repository

- **-** Open a project
- **Nake some few changes**
- **Createtwo scenarios**
- **Edit & change the scenarios**
- **Show the changes**

# Decision analysis: scenarios

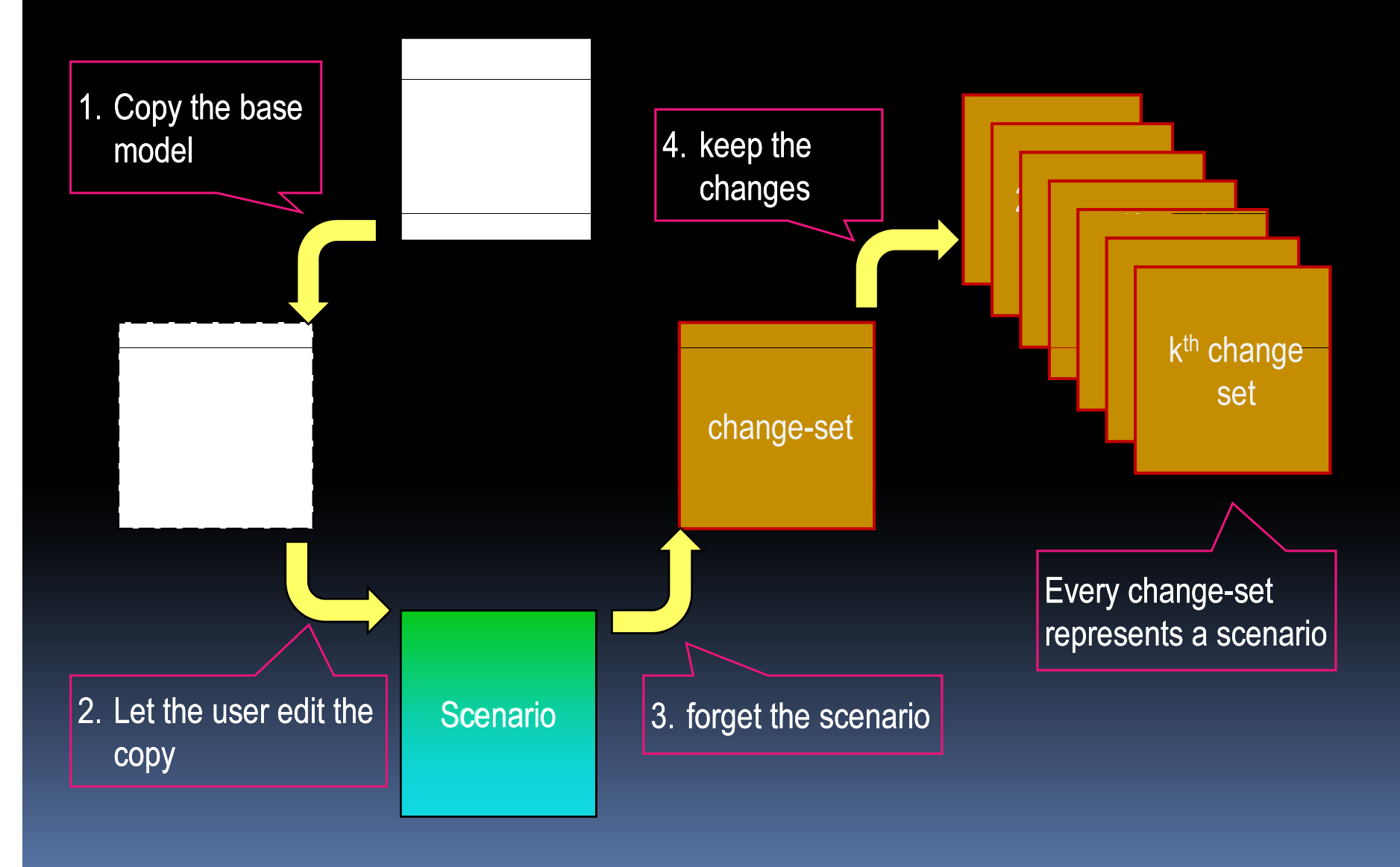

# Scenarios continued

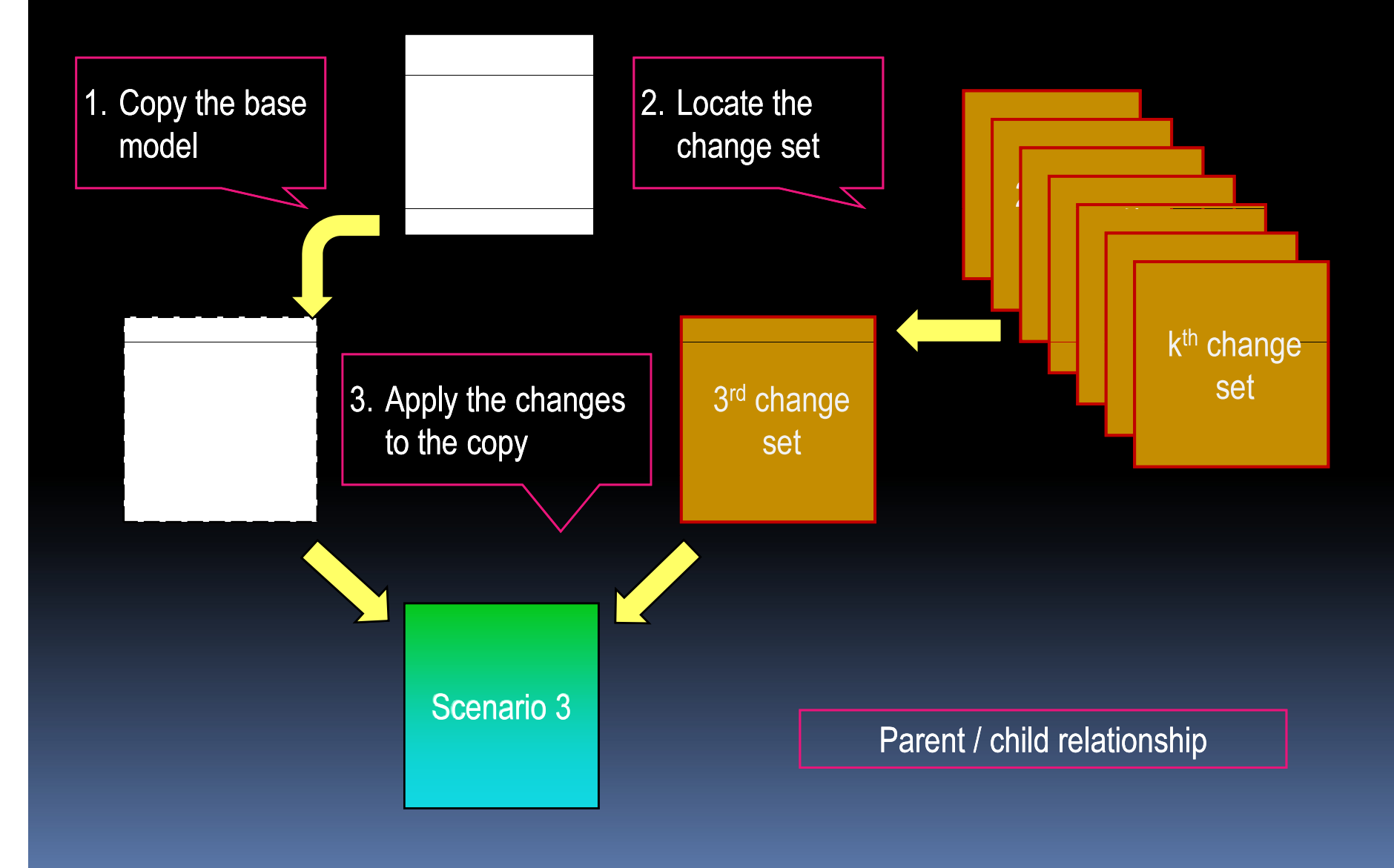

### **- Decision Tree demo**

# Decision trees

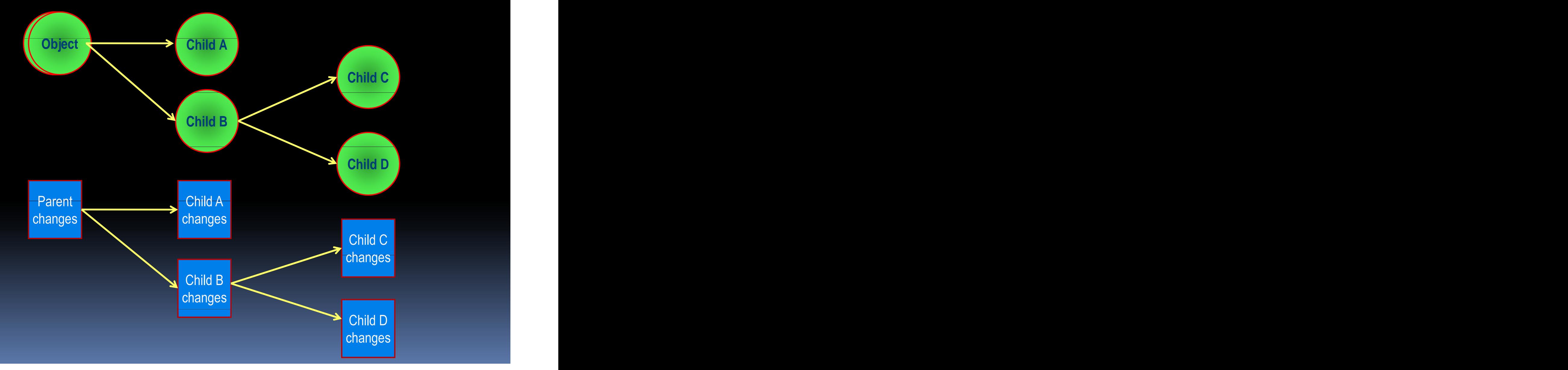

### Scenarios **Scenarios Scenarios Scenarios Scenarios**

- associate change sets with scenarios for what-if analysis
- **Decision trees** 
	- Organize change setsunder ahierarchical  $\blacksquare$ structure that is a set of the set of the set of the set of the set of the set of the set of the set of the set of the set of the set of the set of the set of the set of the set of the set of the set of the set of the set
- **Monte Carlo simulations** 
	- create one scenario for every random sample

### MonteCarlo demo

![](_page_21_Picture_0.jpeg)

## Questions

- Have you implemented all the applications described here?
- Have you used the changes system to analyze theworkflow of end-users?
- Does the changes system impact the performance?
- What's the overhead for programmers?
- What if arguments are not literals?
- Can your system log any user action?